# **SNM TcpWatch Crack Free**

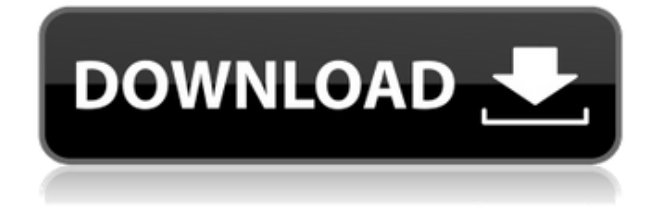

## **SNM TcpWatch Free**

- Ingress/egress, WiFi, wired, VPN - All network connection requests with local IP address, not limited by domain - Incoming/outgoing network connections from and to the local host - You can easily search the connections with user defined parameters - Each connections will be reported into new tab in statusbar - Open it's own windows to quickly report the connections. - There are no other addons to run! SNM tcpWatch Cracked 2022 Latest Version will work right after install. - SNM tcpWatch 2022 Crack is highly compatible with other SNM applications! - Does not include any unnecessary addons. No ads, no popups, no unwanted upgrades. - SNM tcpWatch Crack For Windows is fully compatible with all systems with an OS X Mountain Lion 10.8.5 or greater and a Intel processor. - SNM tcpWatch For Windows 10 Crack is 100% silent! It does not interfere with other applications. - SNM tcpWatch Activation Code is completely free for both personal & commercial use! Java AWT Debugger is a powerful tool for debugging Java programs, included in NetBeans IDE. It provides numerous features for local debugging, remote debugging with the help of VisualVM, code completion, syntax highlighting and other. APIDeskTabs lets you quickly open the context menus in an application using menu-key combinations. Its extension for Apple Mouse (iPad, iPhone) increases the flexibility of use. HighlightTabs has been developed with Apple OS X users in mind to be more efficient and easy to use than other utilities, this is achieved through the use of a single and extremely configurable interface for the creation of tabs SVN Status Manager is an extension for TortoiseSVN that integrates the latest functionality of ClearCase's CB. For instance, it shows the status of all the ClearCase repos and can help you to discover projects stuck and report them. rVoN. It is a professional tool for reading and writing text documents and PDF files. It supports Unicode and WordPerfect (Writer) and can read Mac-formatted files. You can specify the order of words in sentences, lines, pages, or paragraphs. You can set font, color, size and style, and add comments and hyperlinks. You can also save the current settings and restore them to the initial settings. Do not waste your precious time dealing with email and unwanted messages, simply export them as rich text and then delete them. The tool

#### **SNM TcpWatch Crack Download X64**

[; Show the active port list and allow you to select the port you want to watch;] [; show the active client list and allow you to select the client you want to watch;] [; show the active server list and allow you to select the server you want to watch;] [; show the active conn/s list and allow you to select the connection you want to watch;] [; show the active remote address list and allow you to select the remote address you want to watch;] [; show the active remote port list and allow you to select the remote port you want to watch;] [; show the active status list and allow you to select the status you want to watch;] [; show the active filter list

and allow you to select the filter you want to watch;  $\vert \cdot \vert$ ; clear all current active port and client list;  $\vert \cdot \vert$ ; clear all current active server list;] [; clear all current active conn/s list;] [; clear all current active remote address list;] [; clear all current active remote port list;] [; clear all current active status list;] [; clear all current active filter list;] ; [; (define (tsnmn snm s nm) `(tsnmn `(:for (,(alen (alst \*snm\*)) (:for (,(blen (blst \*snm\*)) (:if (not,(and (string=?,(lst-out,(\*snm\*)\*blen\*)) (not (string=?,(lst-in,(\*snm\*)\*alen\*))))) (lst-out (lstout,(\*snm\*)\*alen\*)) ,(lst-in (lst-in,(\*snm\*)\*blen\*))))) (lst-out (lst-out,(\*snm\*)\*blen\*)) (lst-in (lstin,(\*snm\*)\*alen\*)))) '(0)) (define (tsnmc snm c nm) `(tsnmc `(:for (,(alen (alst \*snm\*)) (:for (,(blen (blst \*snm\*)) (:if ( 2edc1e01e8

## **SNM TcpWatch Crack + Free Registration Code Free Download PC/Windows**

This software monitors network connections. It is designed to work with Windows operating systems. SNM tcpWatch Features: The software monitors for all network connections from and to the local host. The software supports packet sniffing. It will allow you to capture and monitor all incoming and out going TCP/IP connection requests. The software supports filtering. You can choose to filter the data based on the Protocol, Port, Peer, Src-Dst, Application or User. The software supports displaying filter results in real time (as data is being captured). The software displays the data in tabular format. You can filter results based on the columns. The software displays the data in a tree format (similar to Windows file explorer). The software is stand-alone. No installation is needed. The software is free. Download SNM tcpWatch Now! An amazing Lightscribe DVD burning software that lets you create/burn your own customized DVD titles. Lightscribe - Easy to use software to create customized DVDs. Lightscribe software lets you create your own customized DVDs. It is the easiest to use software available to burn your own customized DVDs and Blu-Ray disks. All you need is a digital photo or a graphic that you want to burn on a disc. We have free templates for popular templates. Lightscribe Software Download Lightscribe DVD burning software that lets you create/burn your own customized DVD titles. Lightscribe - Easy to use software to create customized DVDs. Lightscribe software lets you create your own customized DVDs. It is the easiest to use software available to burn your own customized DVDs and Blu-Ray disks. All you need is a digital photo or a graphic that you want to burn on a disc. We have free templates for popular templates. Lightscribe Software Download SciShowTV Explorer is a powerful search engine that allows you to search for videos in the huge video databases such as Google Video, Flickr, Mplayer, Picasa Web and Youtube. It also can search for a text string in Google, Yahoo, Live, AOL, MSN, Ask and Yandex. SciShowTV Explorer provides a new interactive search experience. It is very fast. All you need to do is to enter the keywords to find out the videos and/or images you are looking for. SciShowTV Explorer Download Carbonite Data Protection is the #1 backup and storage application for small businesses that want peace

<https://reallygoodemails.com/spiciclonni> <https://techplanet.today/post/youtube-by-click-premium-2286-portable-latest-rar-hot> <https://reallygoodemails.com/agpomveotsu> <https://tealfeed.com/encore-502-full-crackl-link-u0tyz> <https://reallygoodemails.com/3regiquege> [https://new.c.mi.com/my/post/653054/Cellule\\_10\\_Tazmamart\\_Ahmed\\_Marzouki\\_Pdf\\_18](https://new.c.mi.com/my/post/653054/Cellule_10_Tazmamart_Ahmed_Marzouki_Pdf_18)

#### **What's New In SNM TcpWatch?**

SNM tcpWatch is an open source network monitoring tool. It displays your network connections from and to the local host. It will also display the request and the destination host on each network request. You can use this program to easily monitor and analyze your network traffic. It can be used in 2 modes: \* In the main view, it will display your network connections, and you can easily see your network history by simply scrolling down the list. The screenshot of the main view is shown below. # Connections Summary 1. History 2. Requests 3. Data Type 4. Filtering 5. Network Viewing and Network Views \* By clicking the \*\*Network View\*\* button, you can check the details about the connection including connection request, response data size, date and time, and the associated IP address. \* By clicking the \*\*Network View\*\* button, you can check the details about the connection including connection request, response data size, date and time, and the associated IP address. \* By clicking the \*\*IP Address\*\* button, you can check the associated IP address for the connection. \* By clicking the \*\*Threads\*\* button, you can check the threads for the connection request. \* By clicking the \*\*Time\*\* button, you can check the date and time for the connection request. \* By clicking the \*\*References\*\* button, you can check the original request and response data for the connection request. \* By clicking the \*\*Systems\*\* button, you can check the related hosts for the connection request. \* By clicking the \*\*Actions\*\* button, you can easily manage your TCP/IP connections. # Threads and Threading The SNM tcpWatch will show the request for all the connections as a thread. Threading is the process of separating multiple interrelated processes in a single system by use of a thread. You can define some threads or you can select some threads. \* You can set a specific timer for a specific thread. You can select the threads with the \*\*Add\*\* or \*\*Remove\*\* buttons. \* You can define the timeout of a specific thread. You can set a specific timer for a specific thread. \* You can reset all the threads to default values. # Network View The SNM tcpWatch will show the request details for all the connections. You can set the filter criteria and set the filter option to include/exclude your network request. \* You can sort the network connections by any field. # Actions You can easily manage your TCP/IP connections with this tool. # History The SNM tcpWatch will show the requests for all the connections. You can set the filter criteria and set the filter option to include/

# **System Requirements:**

Windows XP/Vista/7/8/8.1/10 (32/64 bit) Processor: 1.6 GHz (2.0 GHz recommended) or better RAM: 256 MB (512 MB recommended) Graphics Card: Nvidia GeForce 7800 GT, ATI Radeon HD 2600 or equivalent DVD drive Sound Card: DirectX Compatible Hard Drive: 2 GB available space Nintendo DS Lite, DS or DSi Game Boy Advance SP or Game Boy Micro Hardware Controller (Wii

<http://www.sweethomeslondon.com/?p=>

<http://8848pictures.com/?p=12062>

[https://sajjadkhodadadi.com/wp-content/uploads/2022/12/Website-Ripper-Copier-Crack-Free-Download-PCWi](https://sajjadkhodadadi.com/wp-content/uploads/2022/12/Website-Ripper-Copier-Crack-Free-Download-PCWindows.pdf) [ndows.pdf](https://sajjadkhodadadi.com/wp-content/uploads/2022/12/Website-Ripper-Copier-Crack-Free-Download-PCWindows.pdf)

<https://www.aspalumni.com/advanced-pdf-to-word-converter-free-crack-final-2022/>

<http://videogamefly.com/2022/12/12/creative-commons-add-in-for-microsoft-office-license-keygen-final-2022/> [https://toserba-muslim.com/wp-content/uploads/2022/12/SuperVoice-Advanced-Telephony-MacWin-April202](https://toserba-muslim.com/wp-content/uploads/2022/12/SuperVoice-Advanced-Telephony-MacWin-April2022.pdf) [2.pdf](https://toserba-muslim.com/wp-content/uploads/2022/12/SuperVoice-Advanced-Telephony-MacWin-April2022.pdf)

<https://telegastro.net/wp-content/uploads/2022/12/Intel-Chipset-Device-Software.pdf> <http://caremeus.com/wp-content/uploads/2022/12/rosegian.pdf>

<https://agissons-opac.fr/2022/12/12/windows-9-product-key-viewer-crack-product-key-download-win-mac/> [https://sex-tourist.net/wp-content/uploads/2022/12/Media-Recovery-Wizard-Crack-Product-Key-Full-Latest20](https://sex-tourist.net/wp-content/uploads/2022/12/Media-Recovery-Wizard-Crack-Product-Key-Full-Latest2022.pdf) [22.pdf](https://sex-tourist.net/wp-content/uploads/2022/12/Media-Recovery-Wizard-Crack-Product-Key-Full-Latest2022.pdf)